МИНИСТЕРСТВО ОБРАЗОВАНИЯ И НАУКИ Федеральное государственное автономное «Дальневосточный федеральный

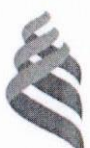

РОССИЙСКОЙ ФЕДЕРАЦИИ образовательное учреждение высшего образования

университет»

(ДВФУ)

## ИНЖЕНЕРНАЯ ШКОЛА

Кафедра механики и математического моделирования

Ярошенко Илья Ярославович

# АНАЛИЗ НАПРЯЖЁННО-ДЕФОРМИРОВАННОГО СОСТОЯНИЯ ТРУБОПРОВОДА ПРИ ГОРИЗОНТАЛЬНОМ ИЗГИБЕ СРЕДСТВАМИ ANSYS

# ВЫПУСКНАЯ КВАЛИФИКАЦИОННАЯ РАБОТА

по направлению подготовки 15.03.03 Прикладная механика, профиль «Математическое и компьютерное моделирование механических систем и процессов»

Владивосток 2018

Clévenin, codopsuannera noe maissay nem<br>Jacnepm

 $A.A. 50 uqp08a$  $\mathscr{A}$ 

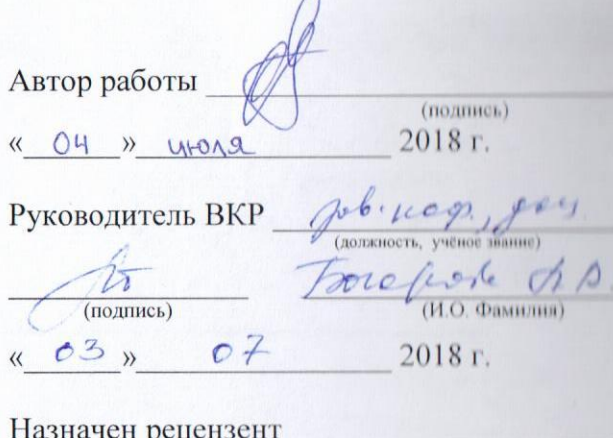

(учёное звание)

(Фамилия Имя Отчество)

Защищена в ГЭК с оценкой Отлично

Секретарь ГЭК А.А. Ратников Cera! (подпись) « Oh » more 2018 г.

«Допустить к защите» Заведующий кафедрой, доцент

А.А. Бочарова (подпись) <u>« OS » Of</u>  $2018$  r.

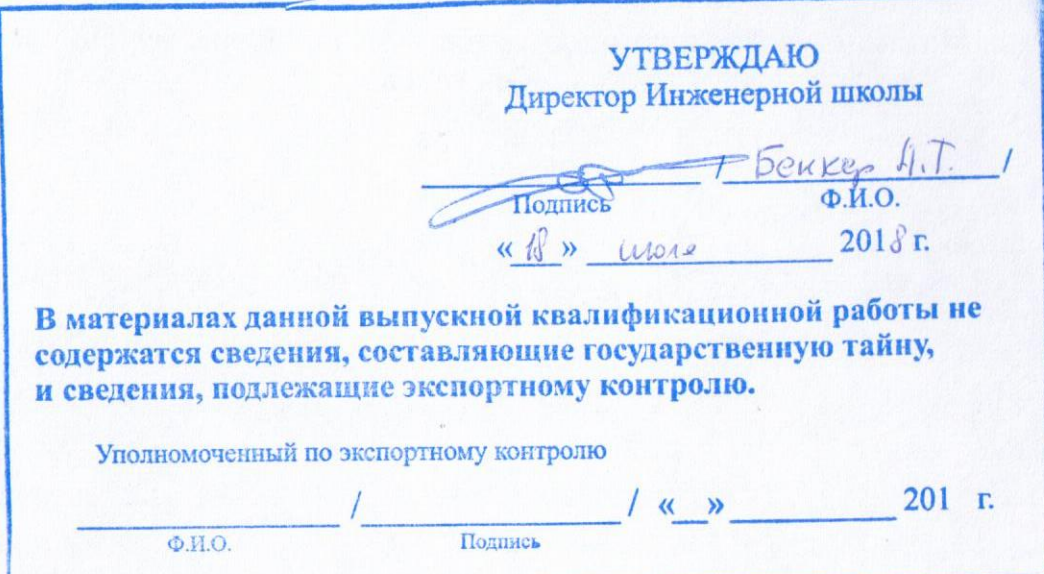

# Оглавление

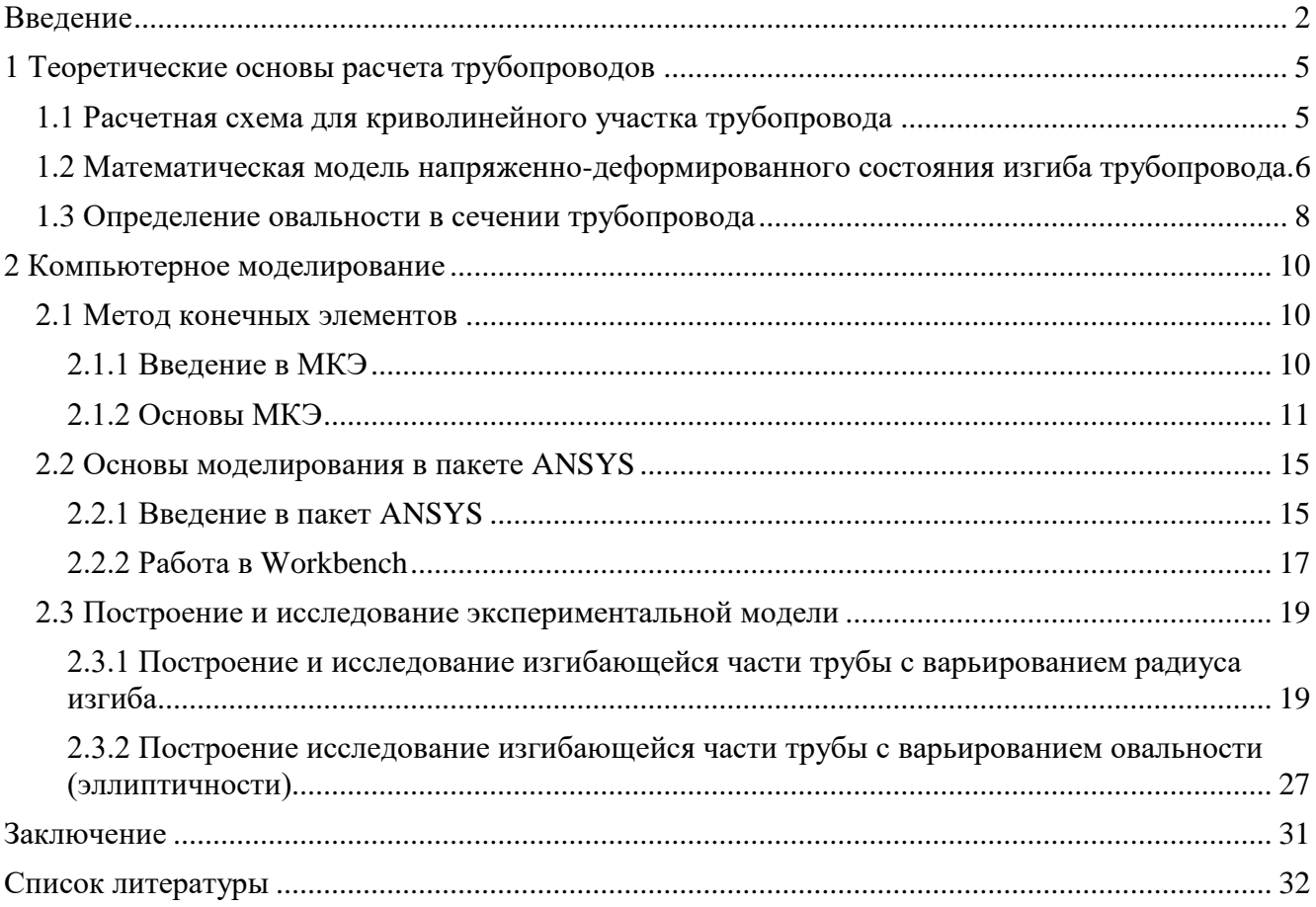

### Введение

<span id="page-3-0"></span>Роль трубопроводного транспорта в системе нефтегазовой отрасли промышленности чрезвычайно высока. Он является основным и одним из дешевых видов транспорта нефти от мест добычи на нефтеперерабатывающие заводы и экспорт. Магистральный трубопроводы, обеспечивая энергетическую безопасность страны, в тоже время позволяют разгрузить железнодорожный транспорт для перевозок других важных для народного хозяйства грузов.

На сегодняшний день при сооружении трубопроводов, на участках поворота трассы, проектом закладывается упругий изгиб или гнутые отводы.

Упругий изгиб трубопровода осуществляется при его укладке в проектное положение кранами-трубоукладчиками или другими подъемными механизмами.

При этом допустимые радиусы изгиба трубопровода в горизонтальной и вертикальной плоскости определяются расчетом из условия прочности, местной устойчивости стенок труб и устойчивости положения.

При свободном изгибе напряжения в металле изогнутой трубы не должны превосходить допускаемых величин и находиться в упругой области.

Гнутые отводы предусматриваются на участках со значительными углами поворота.

Гнутые отводы изготовляют на специальных трубогибочных станках по радиусам, обеспечивающим возможность пропуска очистных и разделительных устройств.

При использовании отводов даже небольшие отклонения по углу поворота приводят к росту напряжений в трубопроводе и могут стать причиной его деформации.

Основными причинами возникновения ненормативных напряжений вследствие уменьшения радиусов изгиба трубопровода, являются:

 $\mathfrak{D}$ 

- изменение внутреннего давления в трубопроводе;
- прокладка трубопровода на участках с активными грунтовыми изменениями и температурное воздействие;
- нарушение технологии строительства или ошибка в проектировании.

В связи с этим назрела практическая необходимость в разработке методов оценки ресурса конструктивных элементов нефтепроводов с учетом фактического, технического состояния и временных факторов повреждаемости материала.

На первый план решения проблемы о надежности выдвигаются задачи расчета на прочность, устойчивость, долговечность. Для их решения необходимы: информация о нагрузках и воздействиях на трубопровод, анализ напряженнодеформированного состояния, что в итоге позволит сделать расчеты надежности и ресурса.

Расчет напряженно-деформированного состояния (НДС) магистральных трубопроводных конструкций, базирующийся на методах сопротивления материалов и строительной механики не позволяет провести адекватный анализ прочности трубопроводов топливно- энергетического комплекса с требуемой точностью, а в некоторых случаях может дать неверную качественную картину НДС конструкции. В настоящее время интенсивное развитие получают численные методы, позволяющие значительно расширить класс и постановку решаемых задач за счет более полного учета реальных условий нагружения и свойств используемых материалов. Среди этих методов наибольшее распространение получил метод конечных элементов (МКЭ). К достоинствам МКЭ следует отнести и минимум требований к исходной информации. и оптимальную форму результатов. Учет температурного влияния н работы конструкции не вносит в реализацию метода принципиальных затруднений.

Следует отметить, что на сегодняшний день все ведущие разработчики универсальных коммерческих программ в области прочностного нелинейного

анализа трехмерных конструкций («ANSYS», «LSDYNA», «MSC/NASTRAN», «ABAQUS» и др.) используют численные алгоритмы на основе МКЭ.

Информация, полученная в результате оценки НДС линейной части магистральных нефтепроводов, позволяет определить участки с предаварийной ситуацией (в том числе до появления дефектов) и предпринять все необходимые меры для их устранения, повышая тем самым надежность трубопроводной системы.

Предметом моего исследования являются напряжения и деформации, создаваемые в изгибах и отводах трубопровода, а целью - моделирование в пакете ANSYS и анализ процесса возникновения ненормативных напряжений и деформаций в заданных условиях (давление, состояние грунта, радиус поворота и т.д.).

Задачи исследования:

рассмотреть причины возникновения ненормативных напряжений и деформаций трубопровода;

рассмотреть основы статического анализа;  $\bullet$ 

смоделировать процесс в пакете ANSYS;  $\bullet$ 

проанализировать и сравнить полученные данные, сделать выводы о проделанной работе.

<span id="page-6-0"></span>1 Теоретические основы расчета трубопроводов

<span id="page-6-1"></span>1.1 Расчетная схема для криволинейного участка трубопровода

В криволинейных трубах возникают продольные и кольцевые напряжения под действием давления и сил, сплющивающих поперечное сечение. Колена такого типа представляют собой замкнутую по  $\theta$  тонкостенную торообразную оболочку, изображенную на рисунке 1.

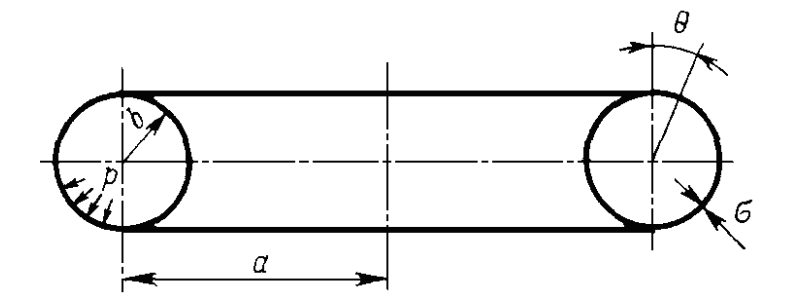

Рисунок 1 - Расчетная схема участка на действие внутреннего давления

При определении продольных напряжений от действия изгибающего момента колено следует рассматривать как тонкостенную оболочку кольцевого сечения, нагруженную изгибающими моментами (чистый изгиб). При решении задачи целесообразно воспользоваться гипотезой плоских сечений, схематичное изображение которых представлено на рисунке 2, а. Кроме того, необходимо учитывать деформацию контура поперечного сечения трубы, возникающую вследствие эффекта Кармана, изображенного на рисунке 2, б. Решение может быть осуществлено на основании теории тонких оболочек с учетом упрощений, вносимых полубезмоментной теорией.

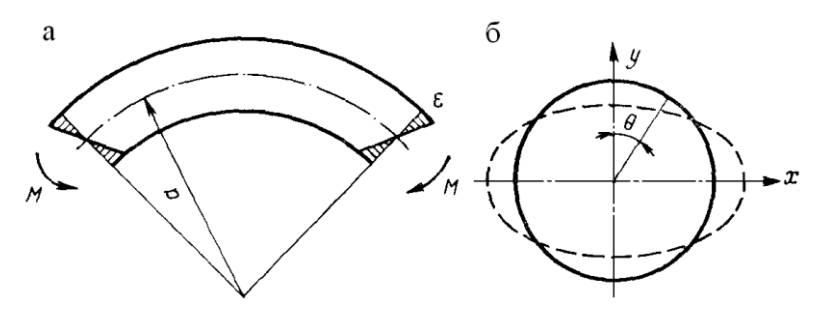

Рисунок 2 - Расчетная схема участка на изгиб a – с учетом гипотезы плоских сечений

## б - с учетом эффекта Кармана

<span id="page-7-0"></span>1.2 Математическая модель напряженно-деформированного состояния изгиба трубопровода.

Определение НДС является одной из важнейших задач механики деформируемого твердого тела.

Она сводится к решению системы уравнений, включающей в себя: дифференциальные уравнение равновесия (уравнения Навье); геометрические соотношения (уравнения Коши, устанавливающие связь между перемещениями и деформациями, и уравнений совместности деформаций Сен-Венана); физические уравнения, определяющие связь между напряжениями и деформациями. Выбираем декартову систему координат. Система уравнений имеет вид:

- уравнения равновесия Навье

$$
\sigma_{ii, i} + F_i = 0;\tag{1}
$$

- уравнение тензора деформации Коши

$$
\varepsilon_{ij} = \frac{1}{2} \cdot (u_{i,j} + u_{j,i});\tag{2}
$$

- уравнения совместности деформаций Сен-Венана

$$
\varepsilon_{kj, j l} + \varepsilon_{lj, j k} - \varepsilon_{kj, il} = 0,
$$
\n(3)

где  $\sigma_{ii}$  – компоненты тензора напряжений;  $\varepsilon_{ii}$  – компоненты тензора деформаций;  $u_i$  – компоненты вектора смещений;  $F_i$  – компоненты вектора объемных сил;  $j$  – оператор дифференцирования  $\frac{\partial}{\partial x_i}$ ; i, j, k, 1 =1, 2, 3. В выражении (1) и далее по

повторяющимся индексам проводится суммирование.

Для замыкания системы (1-3) необходимо добавить физические уравнения. Для линейно-упругого поведения материала с учетом тепловых деформаций, возникающих вследствие изменения температуры стенки, применяем уравнение Дюамеля - Неймана:

$$
\sigma_{ij} = E_{ijkl} (\varepsilon_{kl} - \alpha_{kl} \cdot \delta T), \tag{4}
$$

6

 $E_{ijkl}$ – тензор упругости,  $\alpha_{kl}$ - тензор коэффициентов температурного где расширения;  $\delta T$  - изменение температуры.

Более полный вид уравнений имеет вид:

1. Уравнение Навье:

$$
\frac{\partial \sigma_x}{\partial x} + \frac{\partial \tau_{xy}}{\partial y} + \frac{\partial \tau_{xz}}{\partial z} + X = 0; \frac{\partial \tau_{yx}}{\partial x} + \frac{\partial \sigma_y}{\partial y} + \frac{\partial \tau_{yz}}{\partial z} + Y = 0; \n\frac{\partial \tau_{zx}}{\partial x} + \frac{\partial \tau_{zy}}{\partial y} + \frac{\partial \sigma_z}{\partial z} + Z = 0,
$$
\n(1a)

где  $\sigma_x, \sigma_y, \sigma_z, \tau_{xy}, \tau_{xz}, \tau_{yz}$ -нормальные и касательные напряжения; X,Y,Z -

компоненты вектора объемных сил.

2. Уравнение Коши:

$$
\varepsilon_{x} = \frac{\partial u}{\partial y}; \ \varepsilon_{y} = \frac{\partial v}{\partial y}; \ \varepsilon_{z} = \frac{\partial \omega}{\partial z}; \ \gamma_{xy} = \frac{\partial u}{\partial y} + \frac{\partial v}{\partial x};
$$

$$
\gamma_{yz} = \frac{\partial u}{\partial z} + \frac{\partial \omega}{\partial y}; \ \gamma_{zx} = \frac{\partial \omega}{\partial x} + \frac{\partial v}{\partial z}, \tag{2a}
$$

где  $\varepsilon_x$ ,  $\varepsilon_y$ ,  $\varepsilon_z$ ,  $\gamma_{xy}$ ,  $\gamma_{yz}$ ,  $\gamma_{zx}$ -нормальные и касательные (сдвига) деформации;

- $u, v, \omega$  перемещения.
- 3. Уравнение неразрывности (сплошности) деформаций Сен-Венана:

$$
\frac{\partial^2 \varepsilon_x}{\partial y^2} + \frac{\partial^2 \varepsilon_y}{\partial x^2} = \frac{\partial^2 \gamma_{xy}}{\partial x \partial y}; \quad \frac{\partial^2 \varepsilon_y}{\partial z^2} + \frac{\partial^2 \varepsilon_z}{\partial y^2} = \frac{\partial^2 \gamma_{yz}}{\partial y \partial z};
$$
\n
$$
\frac{\partial^2 \varepsilon_z}{\partial x^2} + \frac{\partial^2 \varepsilon_x}{\partial z^2} = \frac{\partial^2 \gamma_{zx}}{\partial z \partial x}
$$
\n(3a)

4. Уравнения закона Гука (прямая форма) для изотропного материала:

$$
\varepsilon_{x} = \frac{1}{E} \Big[ \sigma_{x} - \nu \Big( \sigma_{y} + \sigma_{z} \Big) \Big] + \alpha \hat{\sigma} ; \ \varepsilon_{y} = \frac{1}{E} \Big[ \sigma_{y} - \nu \Big( \sigma_{x} + \sigma_{z} \Big) \Big] + \alpha \hat{\sigma} ;
$$
\n
$$
\varepsilon_{z} = \frac{1}{E} \Big[ \sigma_{z} - \nu \Big( \sigma_{x} + \sigma_{y} \Big) \Big] + \alpha \hat{\sigma} ; \ \gamma_{xy} = \frac{\tau_{xy}}{G} ; \ \gamma_{yz} = \frac{\tau_{yz}}{G} ; \ \gamma_{zx} = \frac{\tau_{zx}}{G} , \tag{4a}
$$

где  $E$  – модуль Юнга; v – коэффициент Пуассона;  $G = \frac{E}{2(1+i)}$  – модуль сдвига;  $\alpha$  –

коэффициент температурного расширения;  $\delta t$  – изменение температуры.

1.3 Определение овальности в сечении трубопровода

<span id="page-9-0"></span>К изогнутым трубам, предназначенным для установки в трубопроводы ответственного назначения, предъявляют жесткие технические требования, в том числе, ограничивающие возможное изменение проходного сечения. Его так называемая овализация, приобретаемая при гибке, ухудшает функциональные характеристики трубопровода и может стать причиной усталостного разрушения. Усталостные трещины возникают при циклическом изменении эксплуатационного давления, вызывающем в стенке трубы напряжения изгиба, знакопеременные во времени.

Соблюдение технических требований к форме проходного сечения обеспечивается соответствующим трубогибочным оборудованием (с поддержкой стенки трубы изнутри) или другими средствами, выбор которых зависит от прогнозируемых показателей овализации при гибке.

Изгиб вызывается действием моментов, приложенных к торцам трубы; длина ее оси принята неизменной; материал считается жесткопластическим, изотропным. Деформированное состояние одинаково в поперечных сечениях и на торцах, которые остаются плоскими и нормальными к оси, приобретая овальную форму. Изменение формы сечений характеризуется радиальным перемещением *u*<sup>r</sup> , знакопеременным по *α*, рисунок 3.

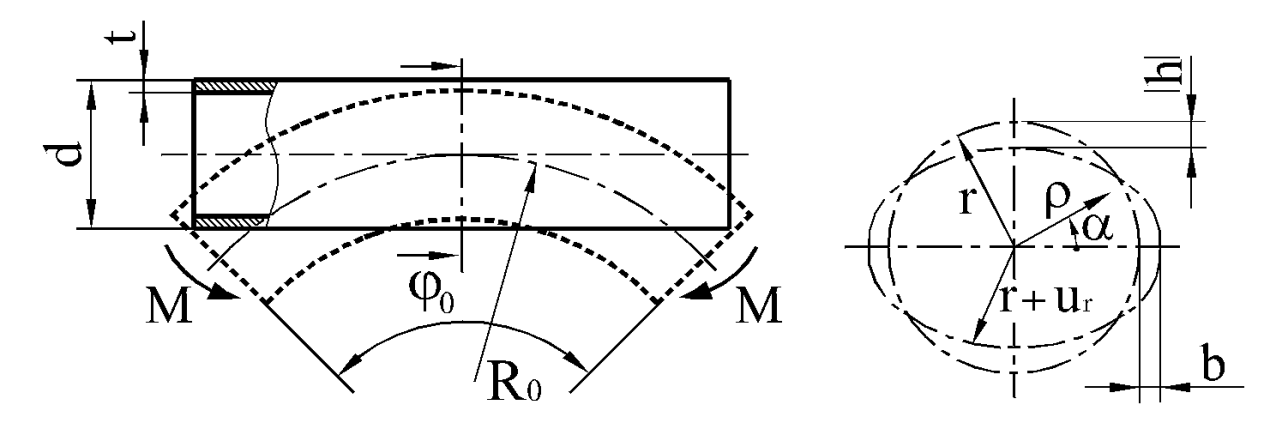

Рисунок 3 - Схема изгиба трубы (*а*) и радиальные перемещения *u*r точек средней линии сечения стенки (*б*)

8 Задача состоит в определении размеров *h <* 0 и *b >* 0; они характеризуют овальность сечения изогнутой трубы, влияние которой на энергетику процесса деформирования носит двоякий характер: относительное изменение длины волокна еф уменьшается по абсолютной величине, а сдвиги ура и изгибная составляющая деформации са возрастают. Баланс этих влияний придает полной потенциальной энергии системы стационарное (минимальное) значение.

Полярные координаты  $\rho$ ,  $\alpha$  на рисунке 3 вместе с угловой координатой  $\varphi$ образуют тороидальную систему координат. Отличные от нуля компоненты деформированного состояния связаны с перемещениями формулами:

$$
\varepsilon_{\rho} = \frac{\partial u_{p}}{\partial \rho}; \ \varepsilon_{\alpha} = \frac{\partial u_{\alpha}}{\rho \partial \alpha} + \frac{u_{\rho}}{\rho};
$$
\n
$$
\varepsilon_{\phi} = \frac{1}{R_{0} + \rho \sin \alpha} \cdot \frac{\partial u_{\phi}}{\partial \phi} + \frac{\sin \alpha}{R_{0} + \rho \sin \alpha} u_{\rho} + \frac{\cos \alpha}{R_{0} + \rho \sin \alpha} u_{\alpha};
$$
\n
$$
\gamma_{\rho\alpha} = \frac{\partial u_{p}}{\rho \partial \alpha} + \rho \frac{\partial}{\partial \rho} \cdot \left(\frac{u_{\alpha}}{\rho}\right).
$$
\n(5)

Пошаговые приращения  $\Delta h$  и  $\Delta b$  размеров:

$$
\partial h = v_1 \frac{r^2}{R} \left( \frac{S_1}{2} + \frac{193}{256} S_2 - \frac{S_3 + S_4}{16} \right); \ \ \partial b = v_1 \frac{r^2}{R} \left( -\frac{S_1}{2} + \frac{63}{256} S_2 - \frac{S_3 + S_4}{16} \right) \tag{6}
$$

Размеры  $h$  и  $b$ , характеризующие овальность сечения изогнутой трубы складываются из пошаговых приращений. На *k*-ом шаге:

$$
h = \sum_{i=1}^{k} \partial h_i, \ b = \sum_{i=1}^{k} \partial b_i,
$$
 (7)

Где  $\partial h_i = u_r | \alpha = 0.5\pi$ ,  $\partial b = u_r | \alpha = 0$ .

Конечные значения h и b можно получить суммированием их пошаговых приращений ∆h и ∆b.

- <span id="page-11-0"></span>2 Компьютерное моделирование
- <span id="page-11-1"></span>2.1 Метод конечных элементов
- 2.1.1 Введение в МКЭ

<span id="page-11-2"></span>Одним из самых распространенных в настоящее время методов численного решения задач механики сплошных сред является метод конечных элементов (МКЭ). Метод конечных элементов (МКЭ) – это метод приближённого численного решения физических задач. В его основе лежат две главные идеи: дискретизация исследуемого объекта на конечное множество элементов и кусочно-элементная аппроксимация исследуемых функций.

Метод конечных элементов (МКЭ) позволяет приближённо численно решать широкий спектр физических проблем, которые математически формулируются в виде системы дифференциальных уравнений или в вариационной постановке. Этот метод можно использовать для анализа напряжённо деформированного состояния конструкций, для термического анализа, для решения гидрогазодинамических задач и задач электродинамики. Могут решаться и связанные задачи.

Историческими предшественниками МКЭ были различные методы строительной механики и механики деформируемого твёрдого тела, использующие дискретизацию, в частности, метод сил и метод перемещений. Основные идеи и процедуры МКЭ впервые были использованы Курантом в 1943 г. при решении задачи о кручении стержня. Но только с 50-х годов началось активное практическое применение МКЭ, сначала в области авиации и космонавтики, а затем и в других направлениях. Термин «конечные элементы» (КЭ) ввёл в 1960 году Клаф. Развитию этого метода способствовало совершенствование цифровых электронных вычислительных машин.

Область применения МКЭ значительно расширилась, когда для его обоснования стали применяться методы взвешенных невязок - Галёркина и наименьших квадратов. МКЭ превратился в универсальный способ решения дифференциальных уравнений.

10

### 2.1.2 Основы МКЭ

<span id="page-12-0"></span>Исходным объектом для применения МКЭ является материальное тело (в общем случае - область, занимаемая сплошной средой или полем), которое разбивается на части - конечные элементы (КЭ), рисунок 4. В результате разбивки создаётся сетка из границ элементов. Точки пересечения этих границ образуют узлы*.* На границах и внутри элементов могут быть созданы дополнительные узловые точки. Ансамбль из всех конечных элементов и узлов является основной конечно-элементной моделью деформируемого тела. Дискретная модель должна максимально полно покрывать область исследуемого объекта.

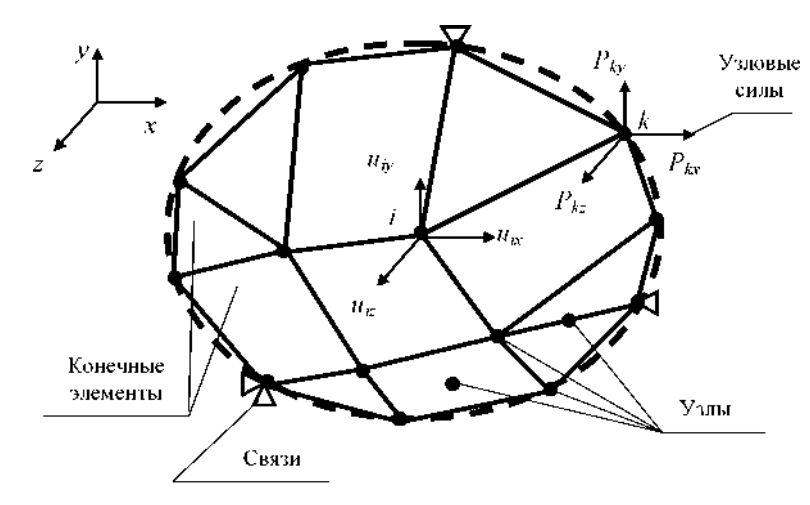

Рисунок 4.

Выбор типа, формы и размера конечного элемента зависит от формы тела и вида напряжённо-деформированного состояния. Стержневой КЭ применяется для моделирования одноосного напряжённого состояния при растяжении (сжатии), а также в задачах о кручении или изгибе. Плоский двумерный КЭ в виде, например, треугольной или четырёхугольной пластины, используется для моделирования плоского напряжённого или плоского деформированного состояния. Объёмный трёхмерный КЭ в виде, например, тетраэдра, шестигранника или призмы служит для анализа объёмного напряжённого состояния. КЭ в форме кольца применяется в случае осесимметричного напряжённого состояния. Для расчёта изгиба пластины берётся соответствующий плоский КЭ, а для расчёта оболочки

используется оболочечный КЭ или также изгибаемый плоский элемент. В тех зонах деформируемого тела, где ожидаются большие градиенты напряжений, нужно применять более мелкие КЭ или элементы большего порядка.

Конечные элементы наделяются различными свойствами, которые задаются с помощью констант и опций. Например, для стержневого ферменного КЭ указывается площадь поперечного сечения, а если моделируется трос, работающий только на растяжение, то назначается соответствующая опция. Для плоских несгибаемых КЭ может указываться толщина и задаваться вид напряжённого состояния: плоское напряжённое, плоское деформированное или осесимметричное. Для плоских изгибаемых и оболочечных КЭ должна задаваться толщина.

Все элементы и узлы нумеруются. Нумерация узлов бывает общей (глобальной) для всей конечно-элементной модели и местной (локальной) внутри элементов. Нумерацию элементов и общую нумерацию узлов желательно производить так, чтобы трудоёмкость вычислений была наименьшей. Существуют алгоритмы оптимизации этой нумерации. Должны быть определены массивы связей между номерами элементов и общими номерами узлов, а также между местными и общими номерами узлов.

Для расчета полей различных физических величин с помощью МКЭ в рассматриваемой области необходимо определить материалы элементов и задать их свойства. В задачах деформирования, прежде всего, нужно указать упругие свойства - модуль упругости и коэффициент Пуассона. Если предполагается пластическое течение, то необходимо задать истинные диаграммы деформирования, которые аппроксимируются билинейными или мультилинейными кривыми. Когда тело неравномерно нагрето, указанные выше механические свойства требуется задать для ряда температур и, кроме того, нужно ввести коэффициент теплового расширения. Для динамических задач необходимо определить плотность материала и, возможно, коэффициент вязкого демпфирования.

12

В стационарных задачах теплопроводности для выбранного материала тела должен быть задан коэффициент теплопроводности. При нестационарной теплопроводности нужно дополнительно знать плотность материала и его теплоёмкость. Если рассматривается нелинейная задача теплопроводности, то указанные физические свойства требуется определять как функции температуры.

Состояние тела характеризуется конечным числом независимых параметров, определённых в узлах конечно-элементной сетки. Такие параметры называются степенями свободы*.* В рассматриваемых ниже деформационных задачах в качестве степеней свободы применяются перемещения узлов, среди компонентов которых могут быть и угловые перемещения. В задачах теплопроводности степенями свободы являются температуры узлов.

Координаты узлов, перемещения узлов и произвольных точек элементов, силы и другие объекты могут определяться в различных системах отсчёта (системах координат). В алгоритме МКЭ используются общая (глобальная) система координат, привязанная ко всей конечно-элементной модели (см. рис. 4), и местные (локальные) системы координат, связанные с конкретными конечными элементами, в силу чего их называют элементными системами отсчёта. Переход от одной системы отсчёта к другой производится с помощью матриц преобразования.

В деформационной задаче число степеней свободы одного узла зависит от типа задачи и от системы отсчёта. На рисунке 4 показан узел i, имеющий в общей системе координат х, *у, z* три степени свободы, составляющих узловой вектор степеней свободы (перемещений). В общей системе координат этот вектор может быть записан в виде

$$
U_i = \{U_i\} = \begin{cases} u_{ix} \\ u_{iy} \\ u_{iz} \end{cases}
$$

Если узел і имеет  $n_i$ , степеней свободы, а конечный элемент включает  $n_e$ узлов, то число степеней свободы одного элемента равно  $n_e$  х  $n_i.$  Число степеней свободы всей модели, имеющей п однотипных узлов равно  $N = n x n_i$ . Набор всех степеней свободы модели составляет общий (глобальный) вектор степеней свободы (то есть узловых перемещений модели), в котором нумерация степеней свободы может быть общей (глобальной) или по номерам узлов с добавлением индекса узловой степени свободы

$$
\{U\} = \begin{cases} u_1 \\ M \\ u_q \\ M \\ \dots \\ u_N \end{cases} = \begin{cases} U_1 \\ \dots \\ U_i \\ \dots \\ U_n \end{cases}
$$

где  ${U_i}$ -подматрица, составленная из всех п, компонентов перемещения узла i. В частности, для трёхмерной задачи при использовании общей декартовой системы координат х, у, z эта подматрица является вектором перемещений узла. Переход от узловой нумерации к общей очевиден. Например, для рассмотренного выше случая трёх степеней свободы в узле формулы преобразования имеют следующий вид:  $u_{ix} = u_{3i-2}, u_{iy} = u_{3i-1}, u_{iz} = u_{3i}$ .

Для тепловой задачи один узел с глобальным номером i имеет одну степень свободы -  $T_i$ . Общий (глобальный) вектор степеней свободы в этом случае имеет вид

$$
\{T\} = \begin{cases} T_1 \\ M_1 \\ T_n \end{cases}
$$

<span id="page-16-0"></span>2.2 Основы моделирования в пакете ANSYS

2.2.1 Ввеление в пакет ANSYS

<span id="page-16-1"></span>Программный комплекс ANSYS решает методом конечных элементов стационарные и нестационарные, линейные и нелинейные задачи из таких областей физики, как механика твёрдого деформируемого тела, механика жидкости и газа, теплопередача, электродинамика. Возможно решение связанных задач. Для решения задач деформирования конструкций МКЭ применяется в варианте метода перемещений.

Расчёты могут производиться в пакетном (Batch) или интерактивном (Interactive) режимах. Для пакетного режима предварительно должна быть написана программа пользователя с помощью встроенного языка APDL (ANSYS Parametric Design Language) и команд ANSYS. Текстовый командный файл, содержащий эту программу, считывается средствами пакета ANSYS и выполняется. Пакетный режим удобен при решении сложных задач, алгоритм которых содержит циклы, переходы, структуры «если - то» и пр.

Интерактивный режим работы реализуется или с помощью графического интерфейса пользователя (GUI) классического ANSYS, или на платформе нового продукта Workbench. Эти оболочки состоят из командных меню и окон. Каждая вводимая через меню команда при интерактивном моделировании сразу же выполняется, а результат или сообщение о нём выводятся в соответствующие окна. Интерактивный режим - основной режим моделирования, даже командные файлы для пакетного режима создаются обычно с использованием инструментов интерактивного режима.

Решение МКЭ поставленной краевой задачи осуществляется программой ANSYS в три этапа соответственно логике метода. На первом этапе (препроцессинге) создаётся основа конечно-элементной модели исследуемого объекта. Этот этап включает в себя нижеследующие процедуры:

1. Устанавливается физический тип задачи (механика деформируемого теплопередача. гилролинамика  $T.H.$ ). твёрлого тела.  $\overline{M}$ Производится соответствующая настройка программы.

2. Выбирается тип конечного элемента в зависимости от размерности объекта и других его свойств. Могут быть заданы некоторые характеристики элемента.

3. Выбирается материал объекта и указываются все его необходимые свойства. Свойства могут быть заданы с клавиатуры или импортированы из библиотеки материалов ANSYS. Задание свойств определяет модель материала (линейно-упругий, упруго-пластичный, билинейный и т.д.), что влияет на выбор определяющих уравнений МКЭ.

4. Строится геометрическая твёрдотельная модель объекта. В классическом ANSYS для этого используется программный модуль PREP7. В Workbench используется модуль Design Modeler или более современный Space Claim. Геометрическая модель может быть экспортирована из какого-либо CADпакета.

5. Геометрическая модель разбивается на конечные элементы. При разбивке могут быть заданы различные параметры сетки.

6. В случае контактной задачи устанавливаются контактные пары, определяется модель контакта и её характеристики.

Второй этап - наложение на модель необходимых физических условий и решение задачи - состоит из трёх основных шагов:

1. Задаются граничные условия - силы, перемещения (связи) и пр.

2. Выбирается тип анализа (статический, динамический, модальный и т.д.). Возможен выбор метода решения системы уравнений МКЭ и задание параметров вычислительных процедур (числа шагов нагружения, числа итераций и др.).

3. Осуществляется решение системы уравнений, полученной методом МКЭ. В результате решения формируется файл результатов, который содержит вектор найденных степеней свободы (узловых перемещений, узловых температур и т.д.).

Третий этап (постпроцессинг) - анализ результатов расчёта. Рассчитанные МКЭ физические величины (перемещения, деформации, напряжения,

16

температуры и др.) представляются в графическом окне ANSYS в виде картинок, таблиц. анимаций. Bce графиков, ЭТИ результаты можно записать  $\bf{B}$ соответствующие файлы.

При выполнении рассмотренных выше этапов решения задачи программа ANSYS создаёт в памяти компьютера базу данных, содержащую полную информацию о модели. Эту базу данных можно сохранить в бинарном файле и использовать для продолжения анализа.

Модуль помощи (Help) пакета ANSYS предоставляет полную информацию о процедурах моделирования различных задач. Имеется теоретический раздел, где на базе МКЭ рассматриваются применяемые расчётные соотношения.

В последние годы компания ANSYS, Inc. внедряет новую модульную систему - Workbench, которая выводит процесс моделирования на новый современный уровень. Применение Workbench делает моделирование более наглядными, а некоторые манипуляции, в частности, настройку контактных пар, управление сеткой конечных элементов, более простыми, что важно для начинающих пользователей. Workbench более адаптивен к различным пакетам САD и САЕ, имеет встроенный генератор отчётов. Однако следует отметить, что пока Workbench не предоставляет пользователю всех возможностей ANSYS и автоматизирует некоторые важные операции, например выбор типа конечного элемента, что не всегда бывает удобным. Компания ANSYS, Inc. интенсивно развивает Workbench как в части совершенствования графического интерфейса, так и в части расширения возможностей платформы.

## 2.2.2 Работа в Workbench

<span id="page-18-0"></span>Центральным объектом при работе в ANSYS Workbench является проект, под которым понимается совокупность геометрических, физических и конечноэлементных моделей тел рассматриваемой задачи, а также результатов численного решения. Проект может состоять из одного или нескольких блоков, реализующих отдельные виды инженерного анализа. В свою очередь, блок состоит из элементов - структурных частей блока, отвечающих за определенный этап анализа. Можно выделить следующие этапы проведения инженерного анализа:

- разработка модели (препроцессинг). На данном этапе осуществляется подготовка геометрической модели, задание материала и его свойств, генерация конечно-элементной сетки, определение физических условий моделирования. Конечным результатом этапа является модель, подготовленная для численного решения;

- настройка решателя и решение. На данном этапе задаются необходимые настройки решателя, параметры, обеспечивающие сходимость итерационного процесса, и запускается решатель. Конечным результатом этапа является численное решение, полученное с заданной точностью;

- обработка результатов (постпроцессинг). На данном этапе полученное численное решение задачи используется для визуализации распределения необходимых физических величин (напряжений, деформаций, температур и др.). Конечным результатом этапа является набор графиков, анимаций, массивов значений, представляющих необходимые результаты решения задачи.

Процедура инженерного анализа редко бывает линейной. При решении практической задачи, как правило, приходится часто возвращаться к предыдущим этапам, вносить изменения в модели, перестраивать КЭ-сетку, корректировать настройки решателя. Наличие удобных инструментов для этого играет весьма важную роль, так как

позволяет существенно ускорить процесс получения численного решения. Платформа Workbench обеспечивает инженера большим количеством инструментов, необходимых на всех этапах анализа, позволяет быстро получать численное решение различными решателями, эффективно организует взаимосвязи между отдельными видами инженерных расчетов.

18

<span id="page-20-1"></span><span id="page-20-0"></span>2.3 Построение и исследование экспериментальной модели 2.3.1 Построение и исследование изгибающейся части трубы с варьированием радиуса изгиба

Анализ НДС изгибающейся части трубы будем проводить в Static Structural – инструмент Workbench для проведения статического прочностного анализа.

Задачей является построение геометрической модели трубы, задание ей характеристик и физических условий, применяемых к ней, далее получение и анализ решения. Выберем трубу, используемую для сооружения промысловых трубопроводов, транспортирующих нефть, нефтепродукты, пресную и подтоварную воду на рабочем давлении до 7,4 МПа, повышенной эксплуатационной надежности, коррозионностойкую и хладостойкую. Её характеристики определим из нормативного документа ТУ 1303-006.2-593377520- 2003. Труба имеет идеально круглое сечение, наружный диаметр примем 1220 мм, толщину стенки выберем максимально используемую для данных труб – 16 мм, длина самой трубы – 11600 мм, а давление внутри – 7,4 Мпа, в качестве материала выберем конструкционную сталь с пределом текучести – 510 Мпа и пределом прочности – 530 МПа, что соответствует характеристикам сталей, используемых для изготовления данных труб.

По СНиП III-42-80 для выбранной трубы унифицированный радиус отвода при гнутье труб в холодном состоянии равен 60 м.

Проверим выдержит ли труба заданное давление при заданном радиусе изгиба.

Геометрическая модель: (рис. 5).

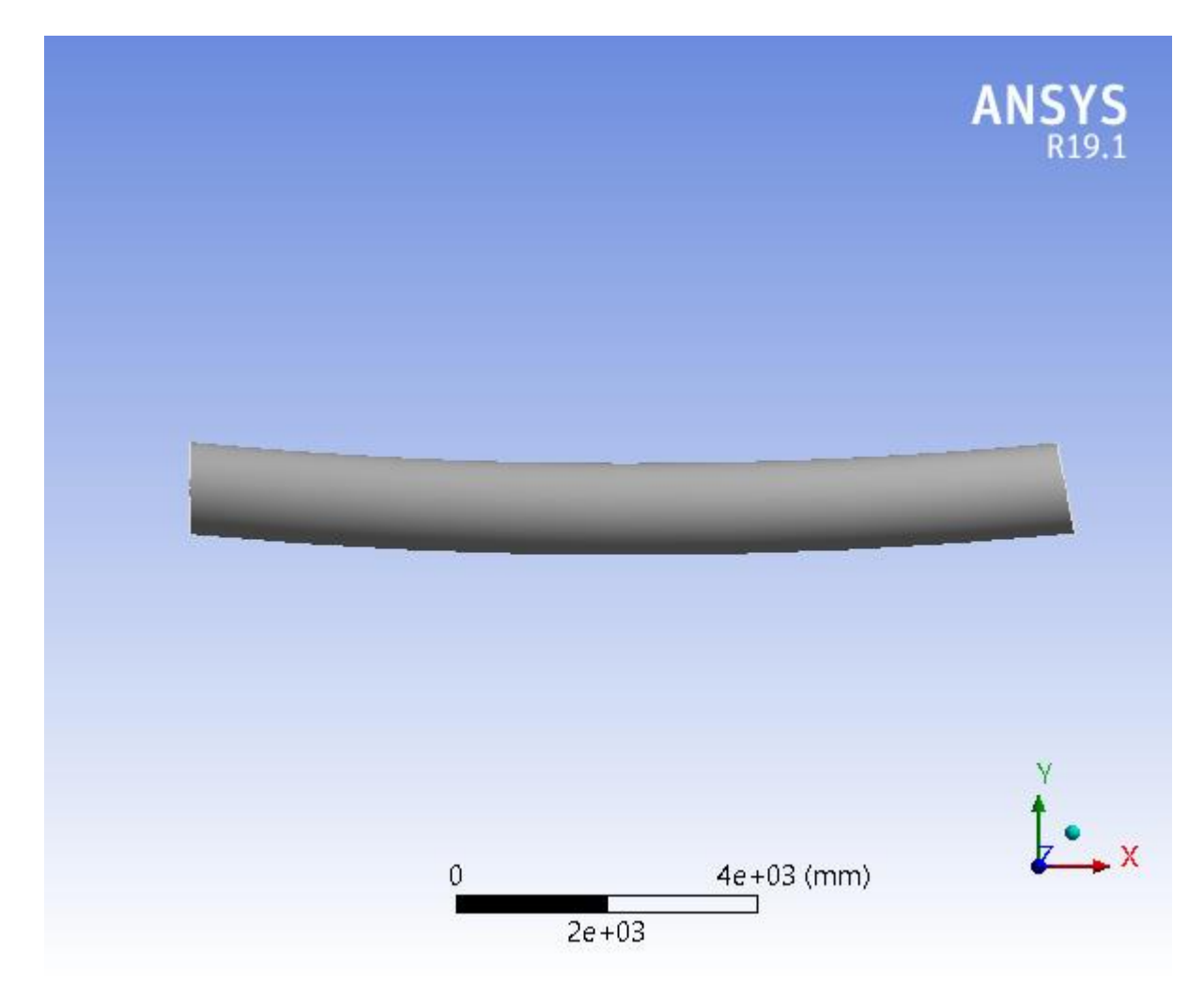

Рисунок 5 – геометрическая модель трубы.

Задав толщину, материал и жестко закрепив трубу на обоих концах, применим к ней давление в 7,4 Мпа по нормали ко всей внутренней поверхности.

Зададим сетку и построим сечение, отсекая верхнюю половину ввиду симметричности трубы и для лучшей наглядности результатов (рис. 6).

Для решения используются следующие инструменты:

Total Deformation – полные деформации

Физическая величина, равная модулю разности конечной и изначальной длины (изменения размера) деформированного тела.

 $\Delta L = |L_2 - L_1|$ 

Equivalent Stress – эквивалентное напряжение по фон Мизесу

Напряжение по фон Мизесу рассчитывается по формуле:

$$
\sigma_{vonMises} = \sqrt{\frac{(\sigma_1 - \sigma_2)^2 + (\sigma_2 - \sigma_3)^2 + (\sigma_1 - \sigma_3)^2}{2}}
$$

где  $\sigma_1$ ,  $\sigma_2$  и  $\sigma_3$  – главные напряжения.

Теория утверждает, что пластичный материал начинает повреждаться в местах, где напряжение по фон Мизесу становится равным предельному напряжению. В качестве предельного напряжения используется предел текучести.

$$
\sigma_{vonMises} > \sigma_{\text{mpegen}}.
$$

Safety Factor –коэффициент запаса прочности.

Коэффициент запаса — величина, показывающая способность конструкции выдерживать прилагаемые к ней нагрузки выше расчётных. Наличие запаса прочности обеспечивает дополнительную надёжность конструкции, чтобы избежать катастрофы в случае возможных ошибок проектирования, изготовления или эксплуатации.

Общая формула для коэффициента запаса имеет вид:

$$
F_{S} = \frac{\sigma_{\text{npegen.}}}{\sigma_{\text{vonMises}}}
$$

Если значение коэффициента  $F_s$  < 1, значит конструкция не выдержит расчётную нагрузку и разрушится.

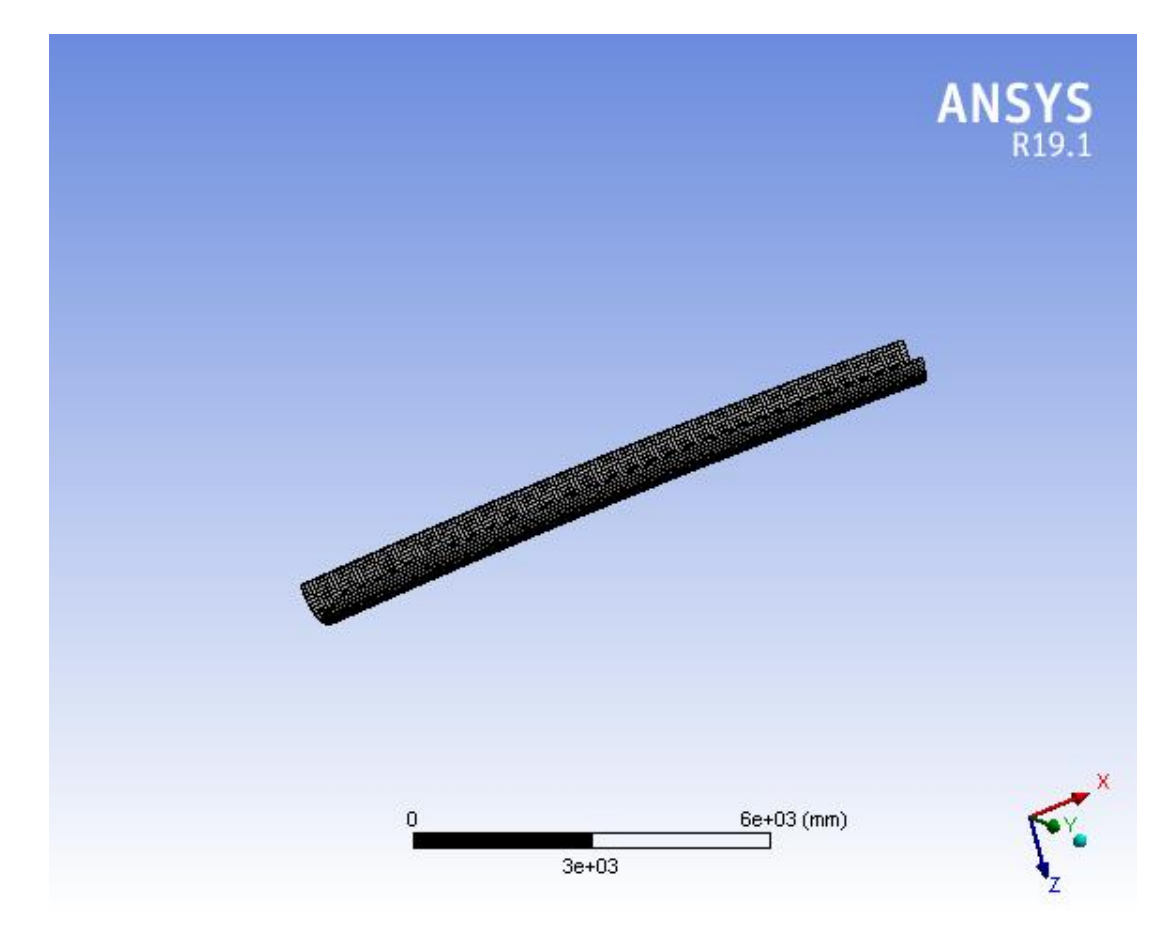

Рисунок 6 – сечение трубы с заданной сеткой.

Графики деформации, напряжения и запаса прочности (рис. 7-9).

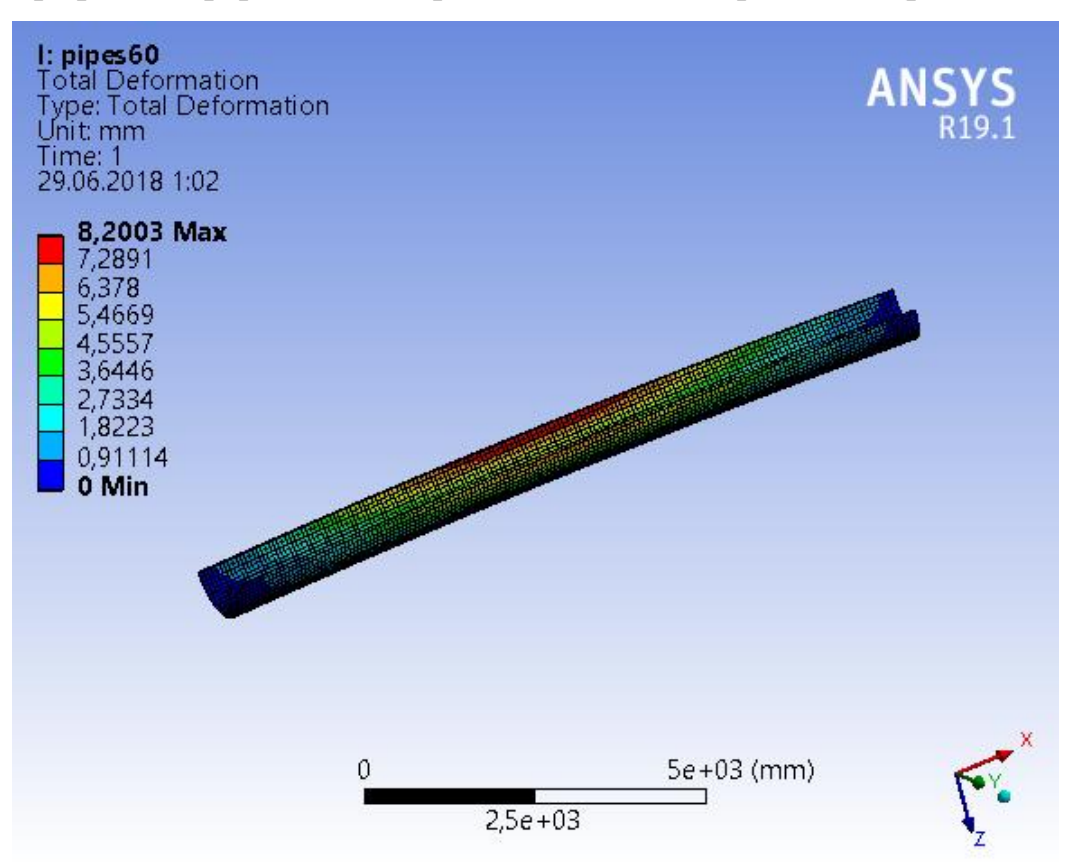

# Рисунок 7 – график деформации трубы.

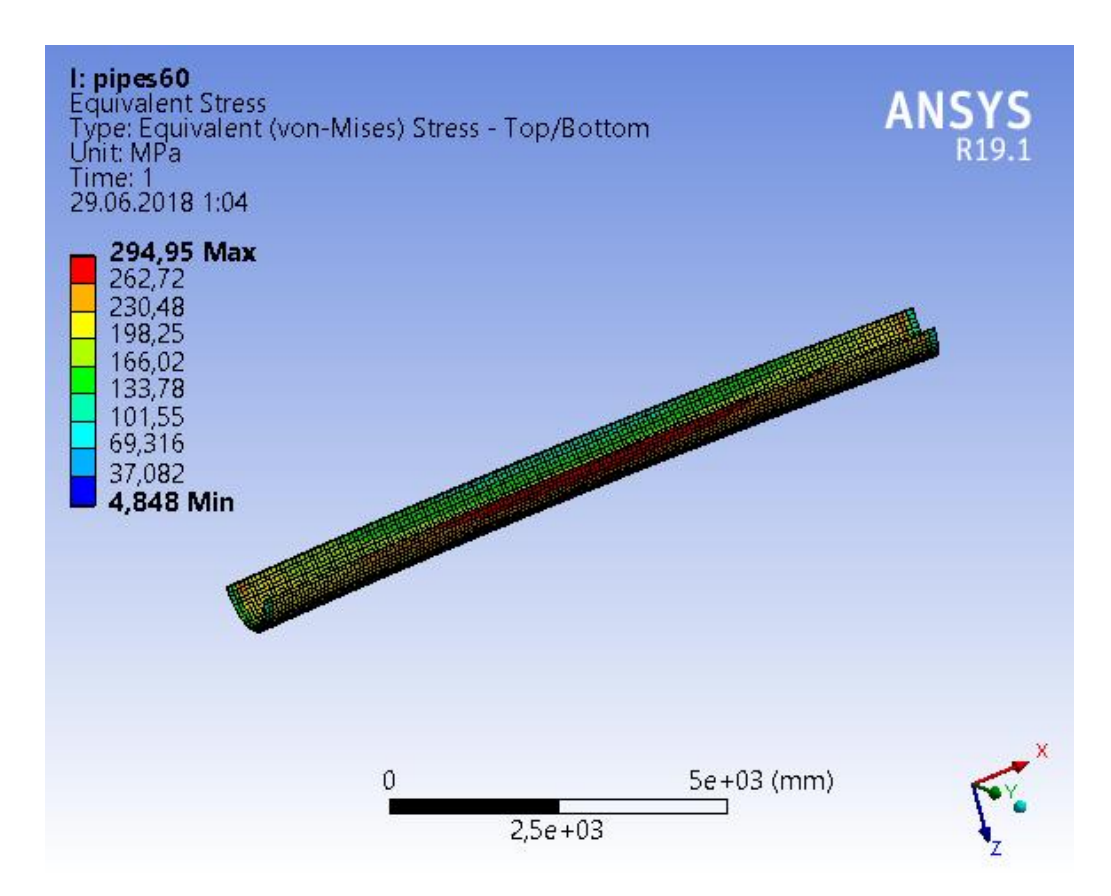

Рисунок 8 – график напряжений трубы.

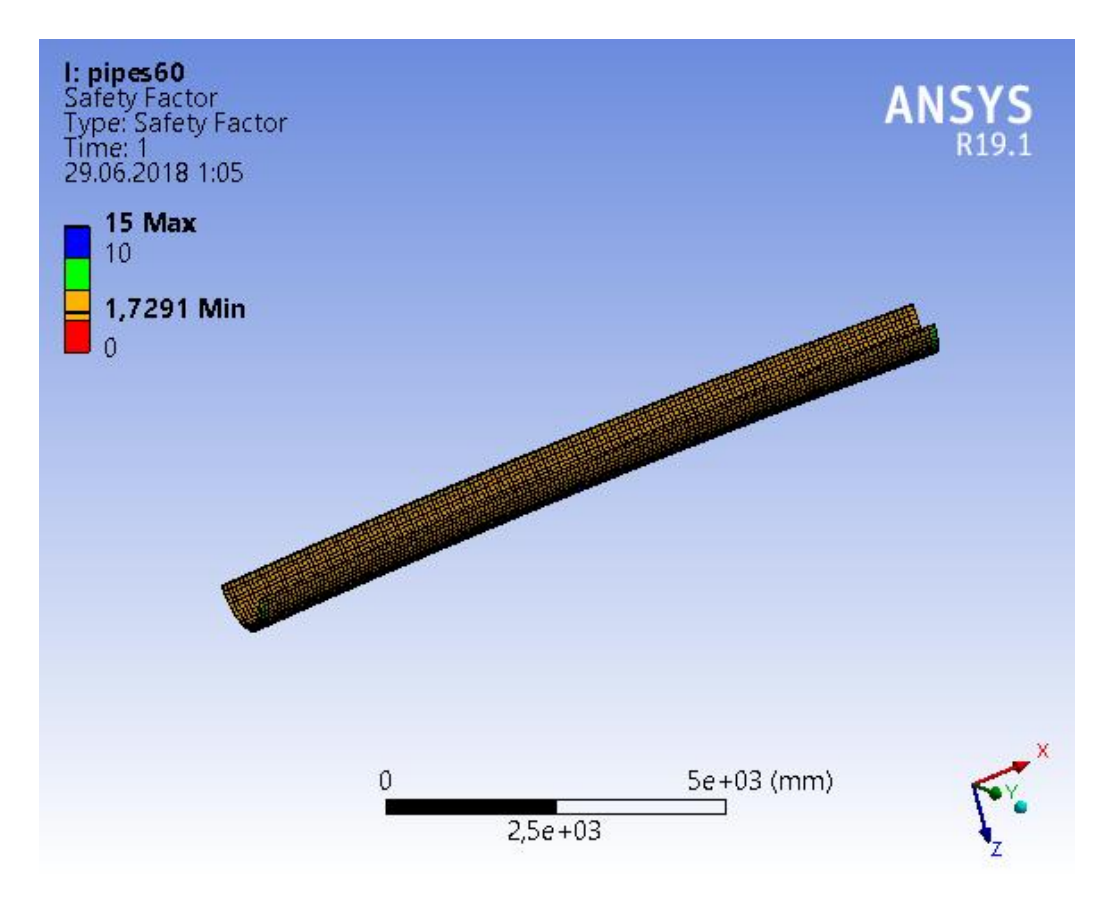

Рисунок 9 – график запаса прочности.

На рисунках 7 и 8 графики максимальных деформаций и напряжений, на рисунке 9 график коэффициента запаса прочности.

В данном случае  $\sigma_{\text{mpegen}}$ . – предел текучести выбранного материала (510 Мпа), а  $\sigma_{vonMises}$  – максимальное значение напряжения (294,95 Мпа). Коэффициент  $F_s$  равен 1,7291. Это значит, что труба с таким радиусом изгиба выдержит заданное давление и не разрушится.

Определим радиус изгиба при котором труба разрушиться  $(F_s$ <1).

Строим графики запаса прочности варьируя радиус изгиба с шагом в 5м (таб.1).

При радиусе изгиба 40м (рис.10) видно, что коэффициент запаса прочности примерно равен 1, приняв радиус равный 39м (рис.11),  $F_s < 1$  (0,99927), и далее на графиках видно красную зону, в которой достигается минимальное значение коэффициента и происходит разрушение трубы. С каждым шагом она увеличивается (рис.12-13).

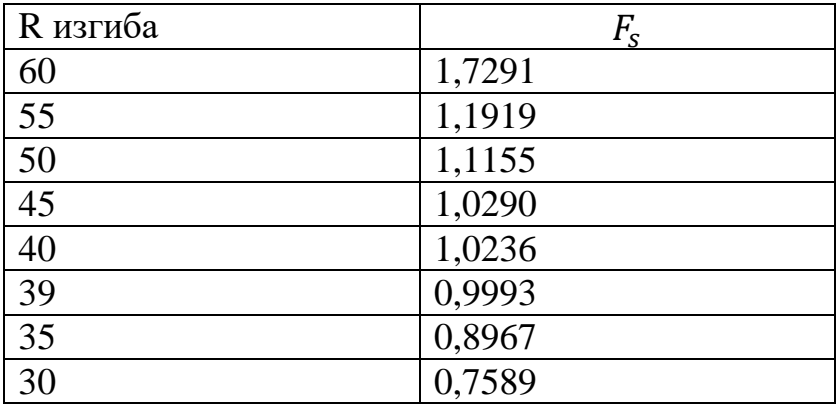

Таблица 1.

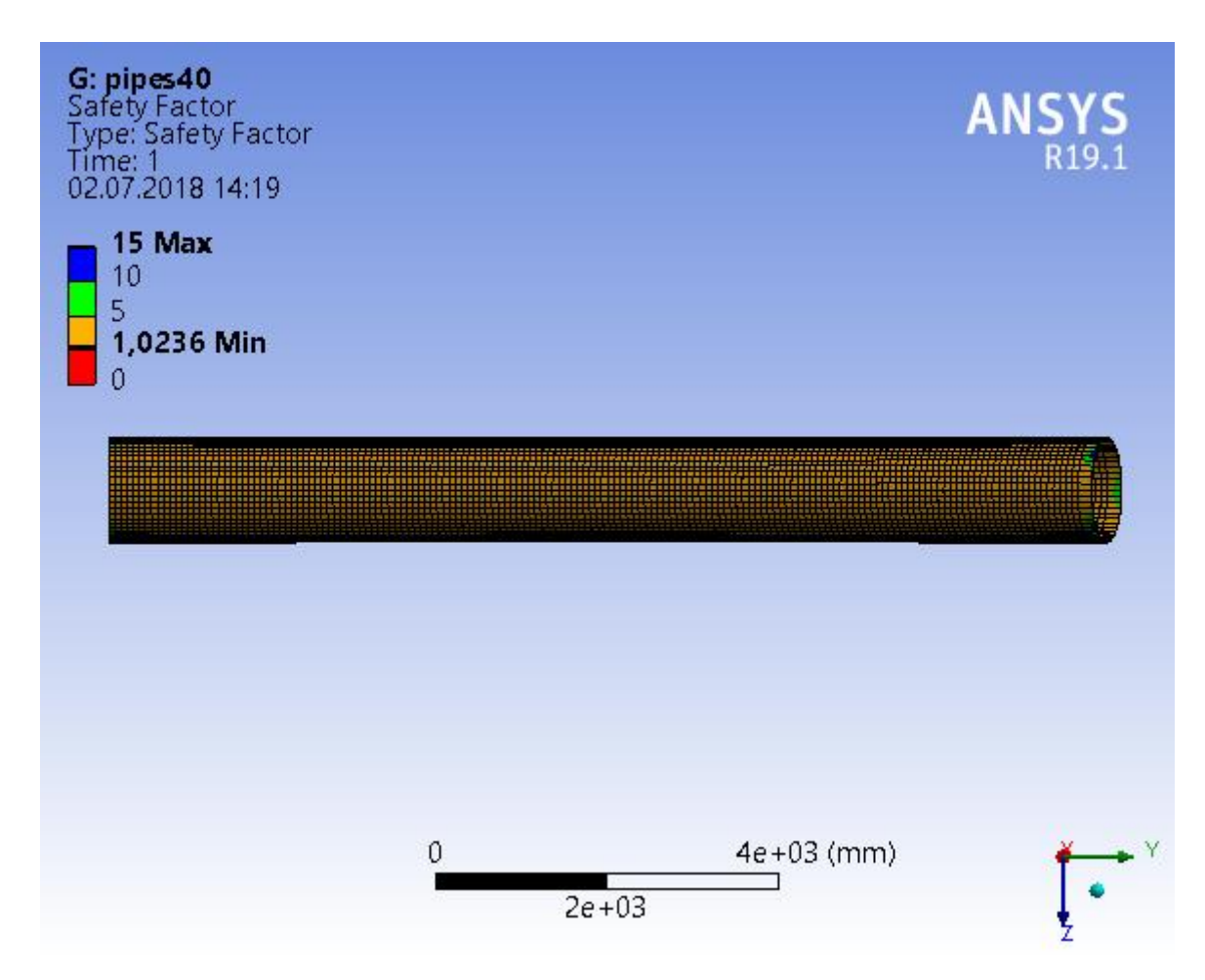

Рисунок 10.

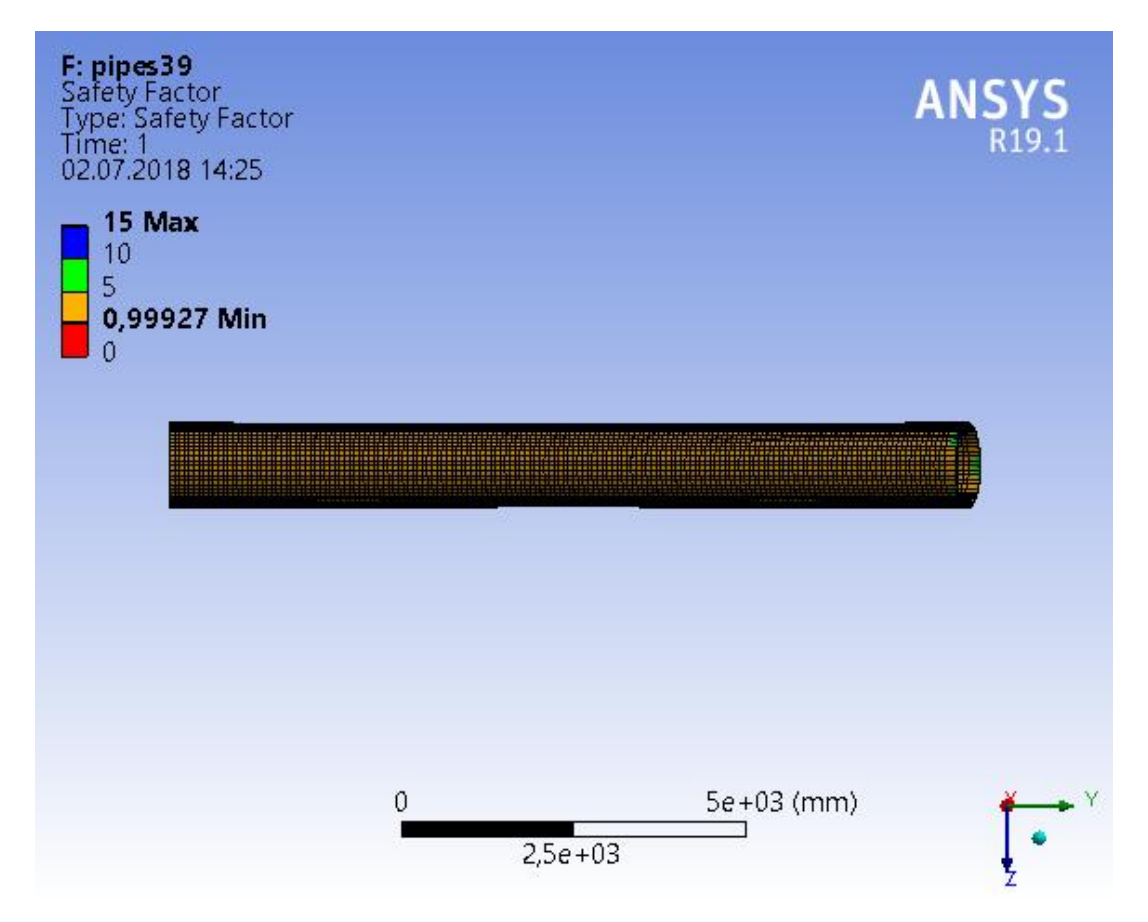

Рисунок 11.

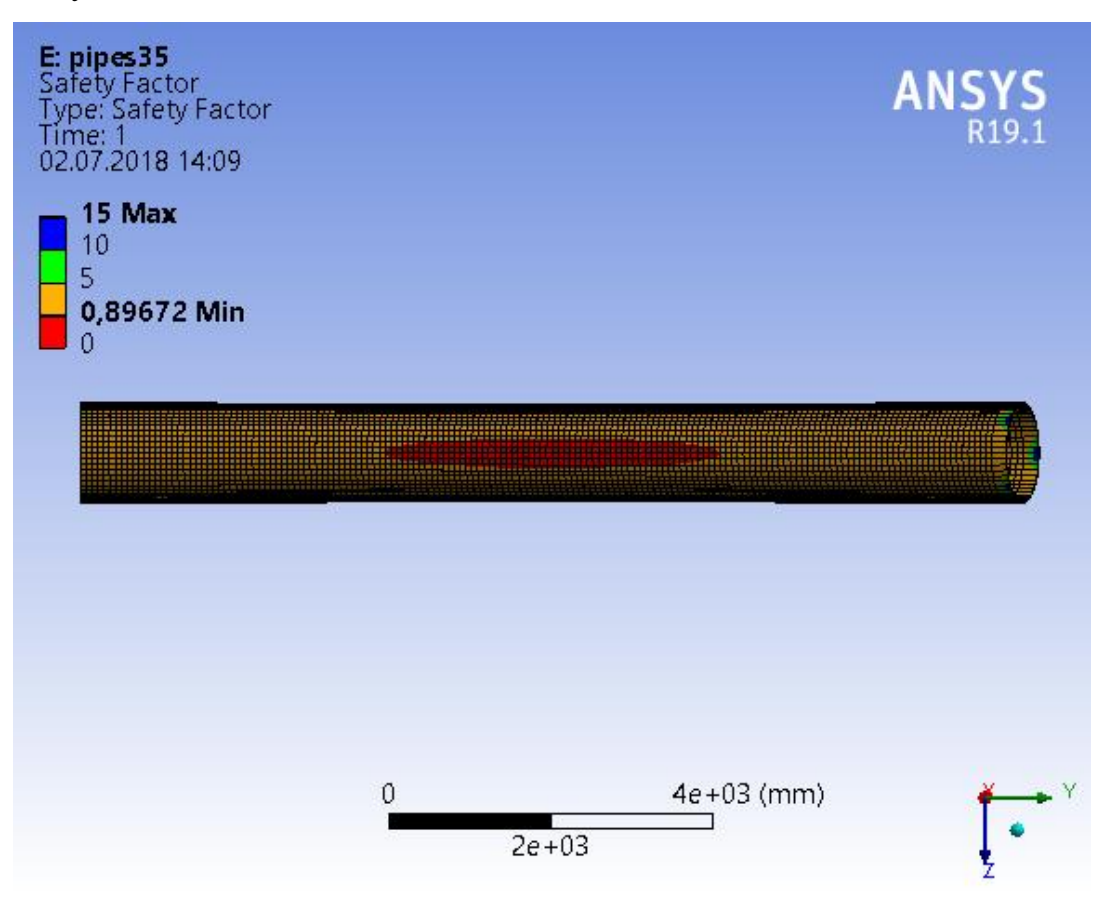

Рисунок 12.

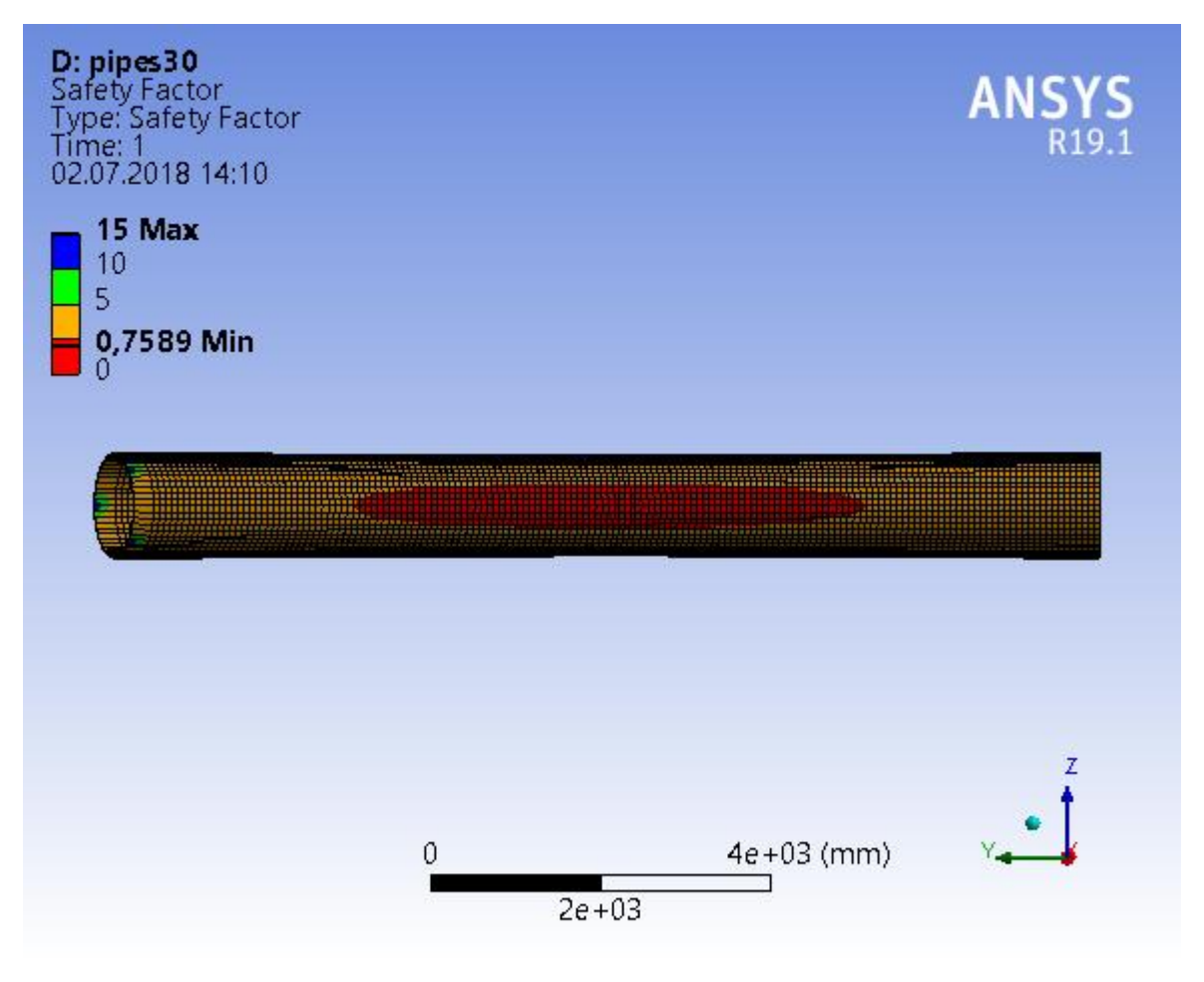

Рисунок 13.

<span id="page-28-0"></span>2.3.2 Построение исследование изгибающейся части трубы с варьированием овальности (эллиптичности)

На приведенных графиках показана идеальная модель трубы с круглым сечением, но при гнутье изгибов, как было сказано выше, образуется овальность (эллиптичность), которая так же отрицательно влияет на НДС трубы.

Решим задачу выбрав минимальный нормативный радиус изгиба 60 м, но сечение в изгибе сделаем эллиптическим, а затем сравним полученные результаты деформации, напряжения и запаса прочности с результатами у модели с идеально круглым сечением.

При толщине стенки трубы менее 20 мм допустимой считается овальность не более 1%.

Эллиптичность *a* вычисляется по формуле:

$$
a = (2 \times \frac{Dmax - Dmin}{Dmax + Dmin}) \times 100\%
$$

*a* примем ≈1% т.е. Dmax=1226 мм, Dmin=1214.

Графики деформации, напряжения и запаса прочности для заданной трубы (рис.14 – 16).

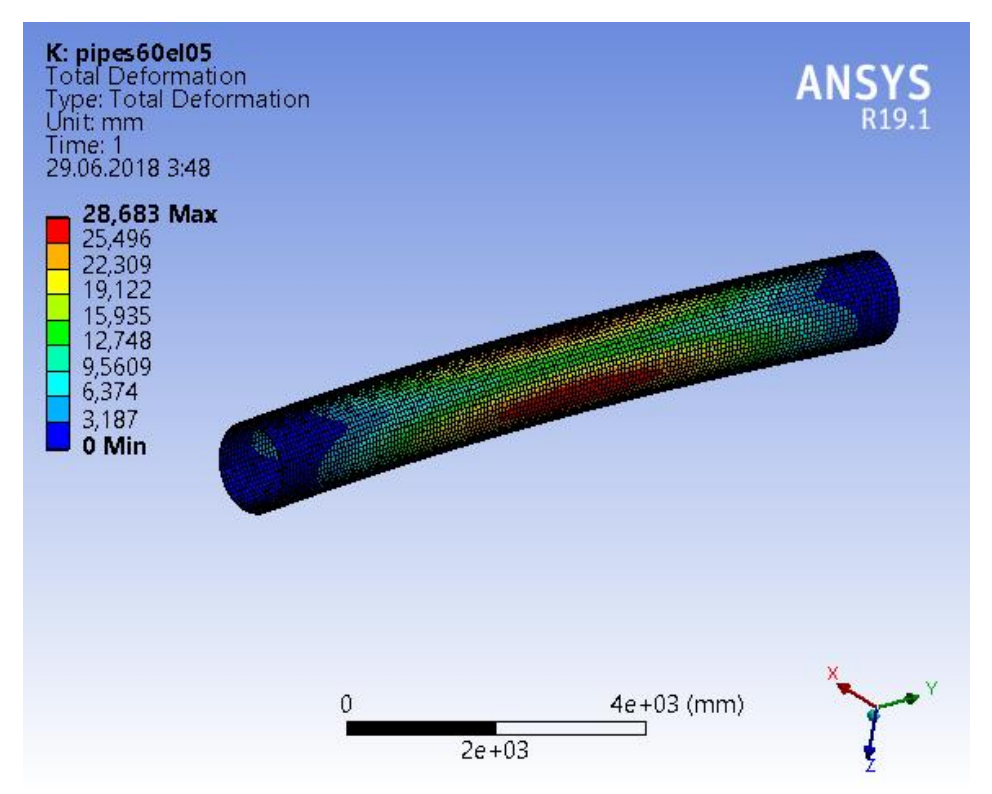

Рисунок 14.

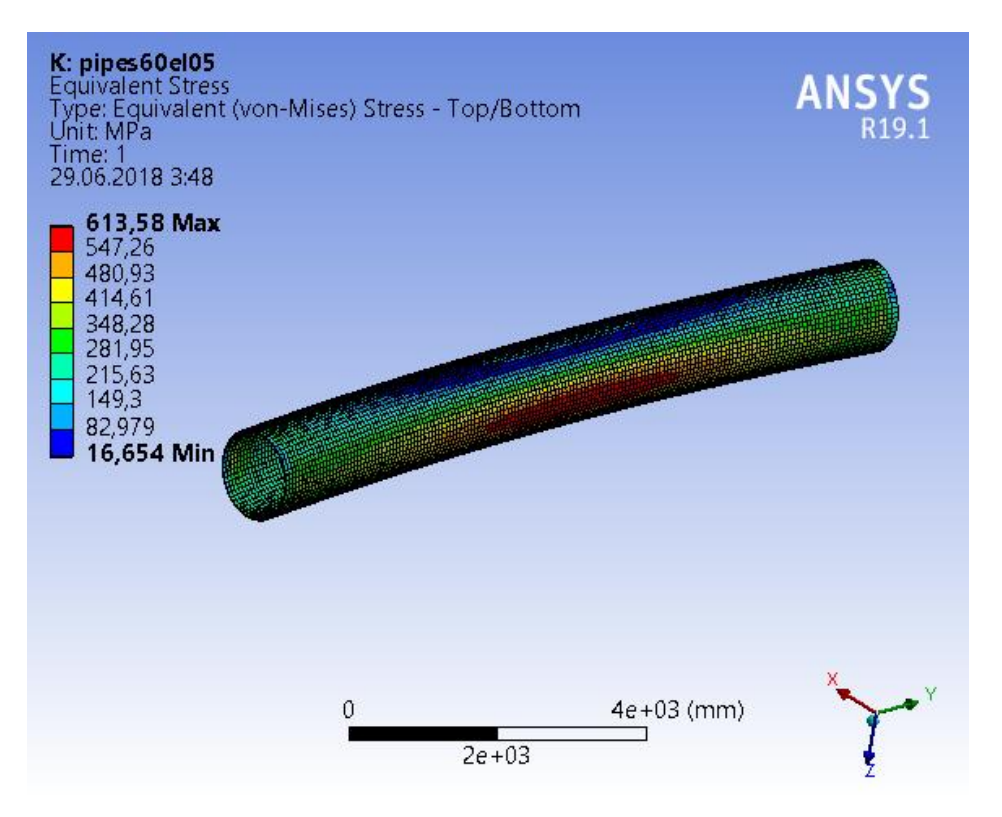

Рисунок 15.

Из графиков видно, что из-за эллиптичности трубы максимальные деформации увеличились более чем в 3 раза, а максимальные напряжения более чем в 2 раза.

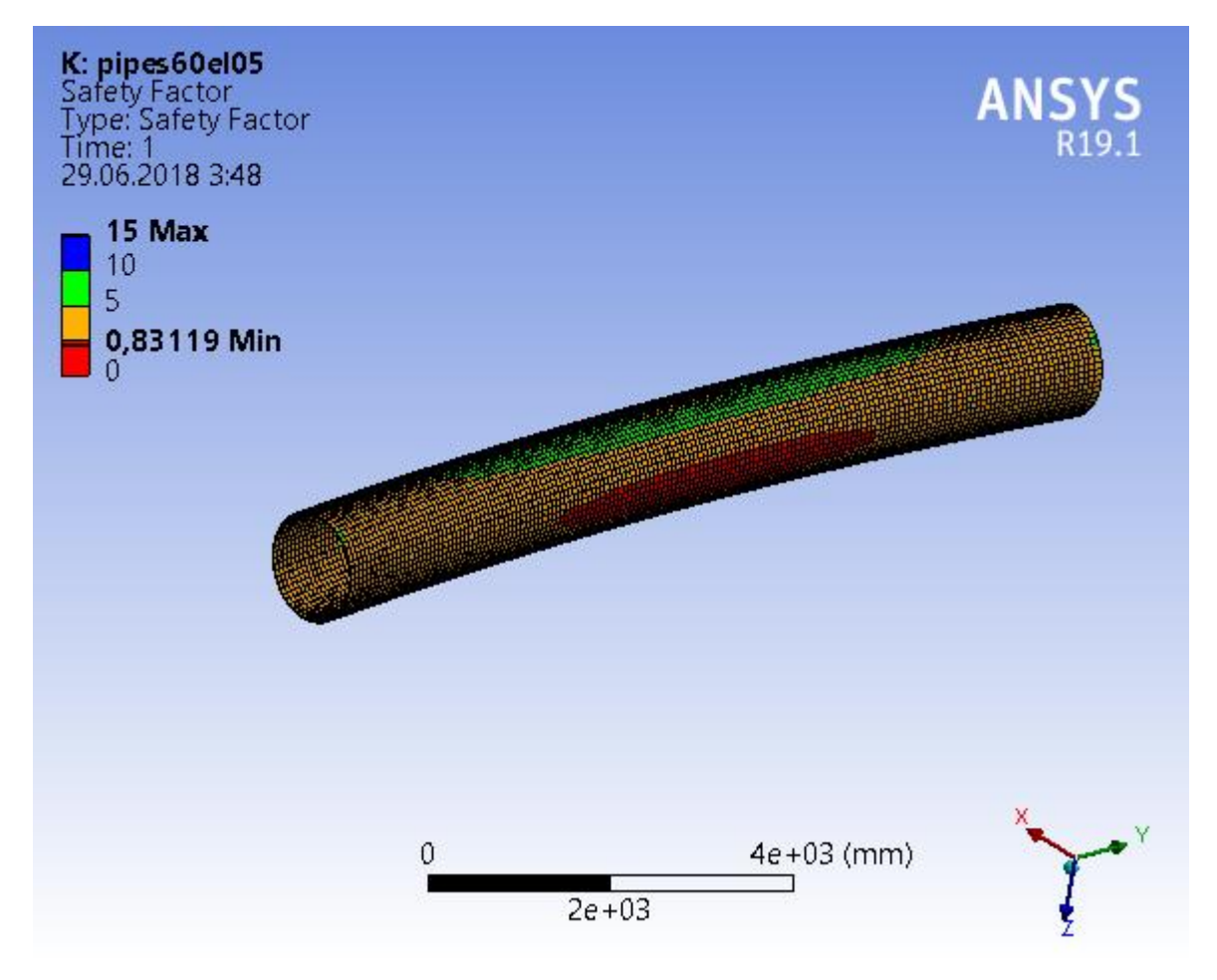

Рисунок 16.

Оценивая график запаса прочности видно, что коэффициент запаса прочности уменьшился более чем в 2 раза и даже при нормативном радиусе изгиба в красной зоне напряжения превышают предел текучести и происходит разрушение трубы.

## Заключение

<span id="page-32-0"></span>В ходе работы был выявлен максимально допустимый радиус гнутого изгиба, при котором конструкция будет иметь запас прочности, позволяющий выдерживать расчётные нагрузки.

Был выявлен минимальный радиус изгиба, при котором произойдёт разрушение трубы.

Было исследовано влияние эллиптичности сечения трубы на её НДС.

Результаты моделирования позволяют определить максимально возможные ненормативные отклонения, не нарушающие целостность трубопровода.

Выполнение такого рода моделирования позволяет оценить риски при заложении и эксплуатации нефтепровода, определить предаварийные ситуации, что в свою очередь может обезопасить, ускорить и удешевить производство нефтепроводных конструкций на всех этапах.

## <span id="page-33-0"></span>Список литературы

- 1. Рудаченко А.В. Исследования напряженно-деформированного состояния трубопроводов: учеб. пособие / А.В. Рудаченко, А.Л. Саруев.— М.: Издво Томского политехнического университета, 2011.— 136 с.
- 2. Бруяка В.А. Инженерный анализ в ANSYS Workbench: учеб. пособие / В.А. Бруяка, В.Г. Фокин, Е.А. Солдусова, Н.А. Глазунова, И.Е. Адеянов. — М.: Изд-во Самарского государственного технического университета,  $2010. - 271$  c.
- 3. Глазков А.С., Климов В.П., Гумеров К.М., Продольно-поперечный изгиб трубопровода на участках грунтовых изменений// Проблемы сбора, подготовки и транспорта нефти и нефтепродуктов. 2012. № 1. С. 63-70.
- 4. Гумеров А. Г., Дудников Ю.В., Азметов Х.А. Анализ напряженно деформированного состояния подземных трубопроводов на углах поворота в горизонтальной плоскости//Проблемы сбора, подготовки и транспорта нефти и нефтепродуктов.- 2012.-№1.- с 46-50.
- 5. Павлова З.Х. Исследование напряженно-деформированного состояния труб магистральных нефтепроводов в условиях изменений технологического режима перекачки//Нефтегазовое дело. 2014. Т. 12. № 1. С. 91-96.
- 6. Рыжков Е. В., Рыжков В. М. О влиянии внутреннего давления на изгиб трубопроводов // Вестник Волгогр. гос. архит.-строит. ун-та. Сер: Стр-во и архит. 2012. Вып. 29 (48). С. 179—185.
- 7. Сунагатов М. Ф., Гайсин А. З. Определение напряжённодеформированного состояния трубопровода в зоне оползня грунта// Электронный научный журнал «Нефтегазовое дело». 2016. №2. С. 134- 150.
- 8. Топоров С.Ю., Редутинский М.Н., Акимов А.В. Определение технологических параметров монтажа трубопровода по отклонениям от проекта// Нефть и газ Западной Сибири, 2013. С 114-117.
- 9. Чудаков Г.М., Иванов М.Г, Барамбонье С., Дегтяренко Н.А., Повышение надежности линейной части магистральных нефтепроводов// Научные труды КубГТУ, № 10, 2016г.С.70-85.
- 10. Шоцкий С.А., Малюшин Н.А. Напряжения и перемещения пригруженного подземного трубопровода на углах поворота в вертикальной плоскости// Известия высших учебных заведений. Нефть и газ. 2009. № 2. С. 83-85.
- 11. Селезнев В.Е., Алешин В.В., Прялов С.Н. Математическое моделирование трубопроводных сетей и систем каналов: методы, модели и алгоритмы / Под ред. В.Е. Селезнева. – М.: МАКС Пресс, 2007. – 695 с.
- 12. Селезнев В.Е., Алешин В.В., Прялов С.Н. Основы численного моделирования магистраль- ных трубопроводов/ Под ред. В.Е. Селезнева. М.: КомКнига, 2005. 496 с.
- 13. Работнов Ю.Н. Механика деформируемого твердого тела. М.: Наука, 1988. 712 с.
- 14. Рукавишников В.А., Ткаченко О.П. Приближенное решение нелинейной задачи о деформировании подземного трубопровода // Сибирский журнал индустриальной математики. 2010. Т. XIII, № 4(44). C. 97-108.
- 15. Вдовин С.И. Инженерный метод вариационной оценки пластических деформаций: учебное пособие для высшего профессионального образования. Ч. 1. Гибка труб/ C.И. Вдовин, Т.В. Федоров.- Орел: Госуниверситет – УНПК, 2013. – 93 с.
- 16. Мухаммедова Д. Ч., Халлыев Н. Х. Математическая модель расчета напряженно-деформированного состояния ЛЧМГ при капитальном ремонте с сохранением его пространственного положения в горизонтальной и вертикальной плоскостях // Молодой ученый. — 2012. — №7. — С. 37-39.
- 17.Фокин В.Г. Ф 75 Метод конечных элементов в механике деформируемого твёрдого тела: Учеб. пособие / В.Г. Фокин. – Самара: Самар. гос. техн. ун-т, 2010. – 131 с.
- 18.Бахтизин Р.Н., Масалимов Р.Б., Зарипов Р.М., Аносова Е.П. Моделирование напряженно-деформированного состояния кривой вставки подземного участка трубопровода при ее растяжении.
- 19.СП 36.13330.2012 Магистральные трубопроводы. Актуализированная редакция СНиП 2.05.06-85\*.
- 20.ГОСТ 24950-81 Отводы гнутые и вставки кривые на поворотах линейной части стальных магистральных трубопроводов. Технические условия.

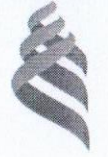

МИНИСТЕРСТВО ОБРАЗОВАНИЯ И НАУКИ РОССИЙСКОЙ ФЕЛЕРАЦИИ Федеральное государственное автономное образовательное учреждение высшего образования «Дальневосточный федеральный университет»

### Инженерная школа

Кафедра механики и математического моделирования

### ОТЗЫВ РУКОВОДИТЕЛЯ

на выпускную квалификационную работу студента Ярошенко Илья Ярославович

направление подготовки 15.03.03 «Прикладная механика» группа Б3409 Руководитель ВКР зав. кафедрой МиММ доцент А.А. Бочарова

На тему Анализ напряженно-деформированного состояния трубопровода при горизонтальном изгибе средствами ANSYS

Дата защиты ВКР «04» июля 2018 г.

Работа посвяшена конечно-элементному моделированию изгибных нефтепроводов, участков находящихся сложном напряженно- $\mathbf{B}$ деформированном состоянии при уменьшении радиуса изгиба. Проведено исследование влияния ненормативного изменения радиуса изгиба на значение коэффициента прочности конструкции, запаса определены предельно допустимые значения.

Рассмотрено влияние эллиптичности труб, возникающей вследствие неточностей изготовления на появление ненормативных напряжений при изгибе элементов трубопровода.

Студент Ярошенко И.Я. показал хорошие навыки владения основами математического и компьютерного моделирования сложных задач механики конструкций, навыками самостоятельной работы с современными САD/САЕ системами.

В целом считаю, что студент Ярошенко И.Я. достоин присуждения степени бакалавра по направлению подготовки «Прикладная механика», заслуживает оценки «отлично» и может быть рекомендован к поступлению в магистратуру. Заимствование составляет 10 %.

 $\frac{1}{100}$  22 /  $\frac{1}{100}$ Руководитель ВКР дов. нед. доеч. ŁS подпись  $\langle 02 \rangle$  июля 2018 г.

 $40008$